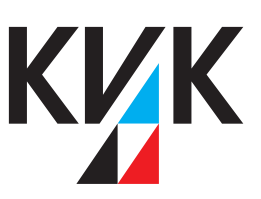

# Netzwerk-Integration-Checkliste

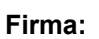

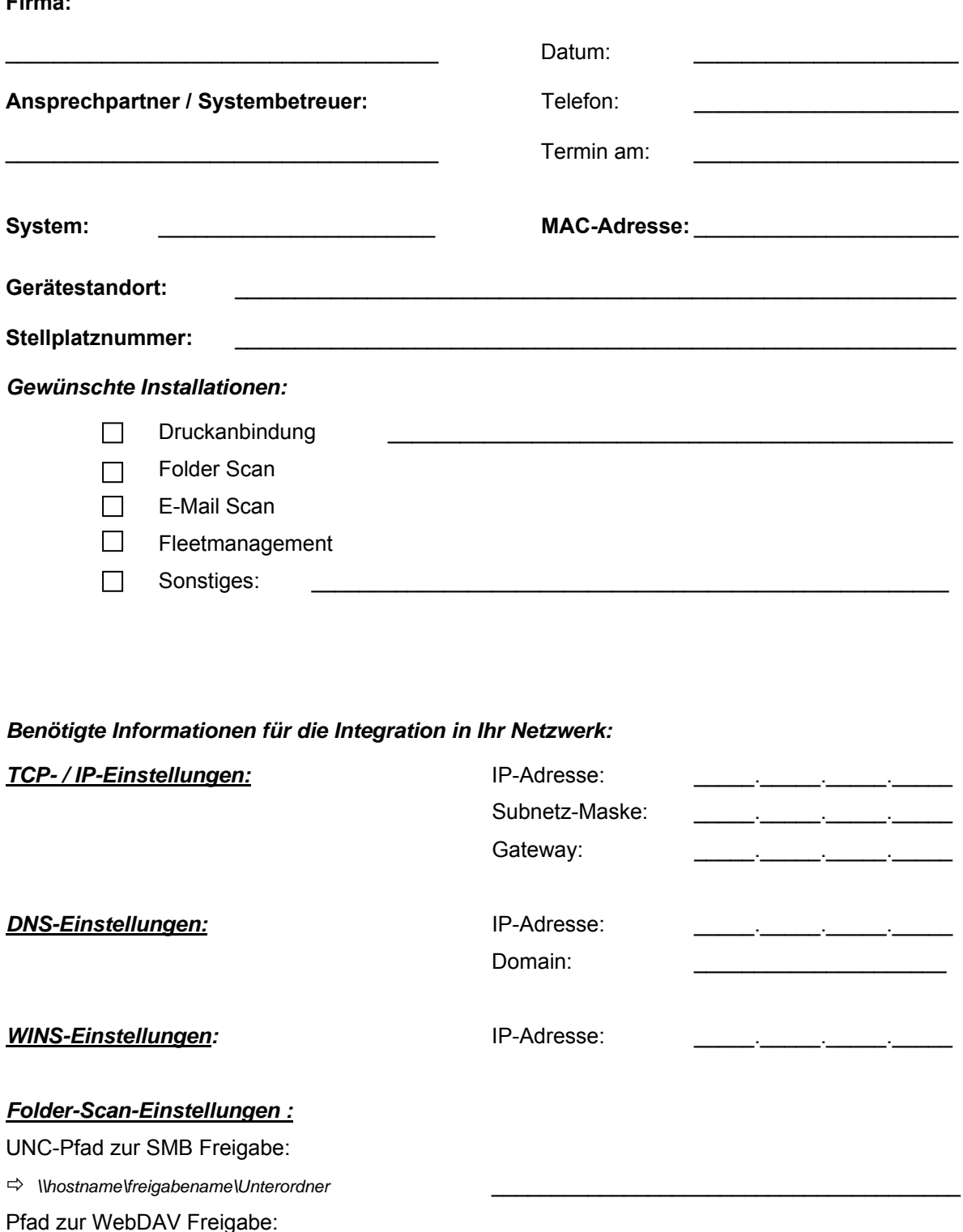

 $\Rightarrow$  https://hostname/freigabename/Unterordner

Authentifizierung für Freigabe: *(ggf. eigenen Benutzer anlegen, das Passwort sollte nicht ablaufen.)*

 $\Rightarrow$  z. B.: Benutzer: scan / Passwort: scan

KVK GmbH & Co. KG - Sitz Karlsruhe Ellmendinger Str. 15 · 76227 Karlsruhe Postfach 41 05 66 · 76205 Karlsruhe Amtsgericht - Registergericht Mannheim HRA 701154

Persönlich haftende Gesellschafterin: KVK Verwaltungs GmbH - Sitz Karlsruhe GF.: Reiner Knauer, Ruth Knauer Amtsgericht - Registergericht Mannheim HRB 702132

eMail: info@kvk.de Internet: www.kvk.de Telefon: (07 21) 9 44 67-0 Telefax: (07 21) 9 44 67-10 Bankverbindung: Sparkasse Karlsruhe Ettlingen IBAN: DE12 6605 0101 0010 4667 38 BIC: KARSDE66XXX

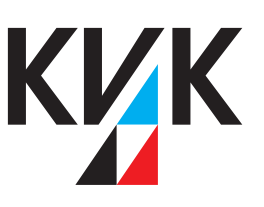

#### *SMTP-Einstellungen:*

Mailserver-IP oder Hostname: Absender E-Mail Adresse für das System: Authentifizierung:

## *Fax-Einstellungen:*

Eigene Faxnummer des Systems: Eigene Faxkennung des Systems:

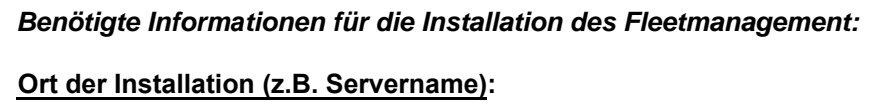

### **Gewünschte Datenübertragung:**  \_\_\_\_\_\_\_\_\_\_\_\_\_\_\_\_\_\_\_\_\_\_\_\_\_\_\_\_\_\_\_\_\_\_\_\_\_\_\_\_\_\_

 $\Box$  https

E-Mail *(benötigte SMTP Informationen auf Seite 1)*

### **Gewünschte Informationen:**

Zählerstände

Statusmeldungen *(zB. Toner leer)*

### **Empfänger der Informationen:**

E-Mail Empfänger Zählerstände:

E-Mail Empfänger Meldungen:

*ZU BEACHTEN: Der Auftraggeber stellt das Fax- & Netzwerkkabel in ausreichender Länge. Das Fax des Multifunktionssystems hat geräteseitig einen RJ11 Anschluss. Auf einen passenden Gegenstellenanschluss ist zu achten.*

*WICHTIG: Wir weisen Sie auf die Wichtigkeit einer Datensicherung hin. Für etwaigen Datenverlust übernimmt die KVK GmbH & Co. KG keine Haftung. Für die Datensicherung ist ausschließlich der Auftraggeber verantwortlich. Sollte sich im Laufe der Installation herausstellen, dass Mehraufwendungen notwendig sind, so werden diese nach Absprache mit dem Auftraggeber mit unseren Stundenverrechnungssätzen nach Aufwand abgerechnet.* 

#### Datum und Unterschrift des Auftraggebers:

KVK GmbH & Co. KG - Sitz Karlsruhe Ellmendinger Str. 15 · 76227 Karlsruhe Postfach 41 05 66 · 76205 Karlsruhe Amtsgericht - Registergericht Mannheim HRA 701154

Persönlich haftende Gesellschafterin: KVK Verwaltungs GmbH - Sitz Karlsruhe GF.: Reiner Knauer, Ruth Knauer Amtsgericht - Registergericht Mannheim HRB 702132

eMail: info@kvk.de Internet: www.kvk.de Telefon: (07 21) 9 44 67-0 Telefax: (07 21) 9 44 67-10 Bankverbindung: Sparkasse Karlsruhe Ettlingen IBAN: DE12 6605 0101 0010 4667 38 BIC: KARSDE66XXX